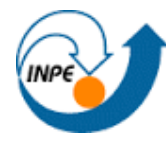

MINISTÉRIO DA CIÊNCIA E TECNOLOGIA<br>**INSTITUTO NACIONAL DE PESQUISAS ESPACIAIS** 

Ministério da Ciência, Tecnologia e Inovação

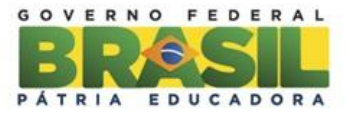

# IDENTIFICAÇÃO DE ÁREAS APTAS A EXPANSÃO AGRÍCOLA NA REGIÃO DO MATOPIBA

Cleyton Vilpert

Disciplina: Introdução ao Geoprocessamento: SER-300

Prof.Dr.Antônio Miguel Vieira Monteiro

INPE São José dos Campos, 16 de junho 2016

## **LISTA DE FIGURAS**

- Figura 1 Mapa de Localização da área de Estudo
- Figura 2 Mapa de Declividade
- Figura 3 Mapa de Distância Euclidiana de Rodovias Federais e Estaduais
- Figura 4 Mapa de Distância Euclidiana de Unidades de Conservação e RPPN´s

Figura 5 – Mapa de Distancia Euclidiana de Localização de Pontos de Armazenamento de Grãos

- Figura 6 Mapa de Distância Euclidiana da Hidrografia
- Figura 7 Mapa de Distância Euclidiana de Assentamentos Rurais
- Figura 8 Mapa de Fertilidade de Solos
- Figura 9 Mapa de Distância Euclidiana de Uso e Cobertura da Terra
- Figura 10 Cenário utilizando operador Gama 0.35
- Figura 11: Cenário utilizando operador Gama 0.65
- Figura 12: Cenário utilizando operador Gama 0.85
- Figura 13: Cenário utilizando operador OR
- Figura 14: Cenário utilizando operador Gama 0.35 Fatiado
- Figura 15: Cenário utilizando operador Gama 0.65 Fatiado
- Figura 16: Cenário utilizando operador Gama 0.85 Fatiado
- Figura 17: Cenário utilizando operador OR Fatiado

## **1. INTRODUÇÃO**

 A região do MATOPIBA na qual compreende uma área de 450.000 km², formada por parte dos Estados do Bahia, Maranhão, Piauí e Tocantins representa uma das mais importantes áreas de expansão da produção agrícola no Brasil. A expansão da agricultura nesta região está concentrada em uma área coberta pelo Bioma Cerrado. Inovações tecnológicas, tais como o desenvolvimento de novas espécies adaptadas as condições edafoclimáticas do Cerrado, a mecanização do campo com novos maquinários, a prática de mais de um ciclo anual em uma mesma área, entre outros, tem feito com que a região do MATOPIBA atraia inúmeros produtores rurais interessados na expansão do agronegócio (EMBRAPA, 2010).

 De acordo com o crescimento horizontal da agricultura brasileira e o preço da terra o MATOPIBA pode ser considerado uma região atrativa à expansão agrícola no Brasil, assim o objetivo deste trabalho é identificar áreas aptas a expansão agrícola no Bioma Cerrado.

 Nesta região, salvo algumas exceções, não ocorreram desmatamentos significativos como na região Amazônica e sim mudanças no uso e na condição fundiária das terras. A região vem passando por um processo de substituição de áreas extensivas e tradicionais de campos e cerrados por culturas anuais intensificadas (EMBRAPA, 2010).

 Utilizando Sistemas de Informações Geográficas, no qual são definidos como sistemas que realizam o tratamento computacional de dados, incluindo a consulta combinação e análise, permitindo assim mensurar propriedades e relacionamentos levando em conta a localização espacial do fenômeno em estudo (CAMARA *et all*, 2001). Podemos gerar a partir das técnicas de geoprocessamento cenários mostrando a localização de áreas aptas a expansão agrícola na região do MATOPIBA em função de diversas variáveis utilizadas para modelar este cenário.

 Neste trabalho foi utilizado mais especificamente a Lógica Fuzzy, na qual é a lógica baseada na teoria dos conjuntos Fuzzy, permitindo lidar com conjuntos de elementos que não são precisamente definidos e para os quais é impossível atribuir pertinência claramente. Foi possível através desta técnica gerar três cenários utilizando o operador Gama e um cenário utilizando o operador OR onde os valores mais altos, ou seja, próximos a 1 correspondem as áreas mais propensas a expansão agrícola para a região.

## **2. MATERIAIS E MÉTODOS**

## **2.1 Área de estudo**

A área de estudo situa-se no nordeste do Brasil, na qual compreende parte dos estados da Bahia, Maranhão, Piauí e Tocantins (Figura 1), localizada nas coordenadas geográficas de latitudes 12º51'39"S e 1º04'15"W e longitudes 46º02'34"S e 39º39'48"W. A região do MATOPIBA conta com uma área de 73 milhões de hectares e 337 municípios. Sua população é de quase 6 milhões de habitantes, onde em torno de 65,31% da população reside em áreas urbanas e 34,69% residem em áreas rurais (EMBRAPA, 2010).

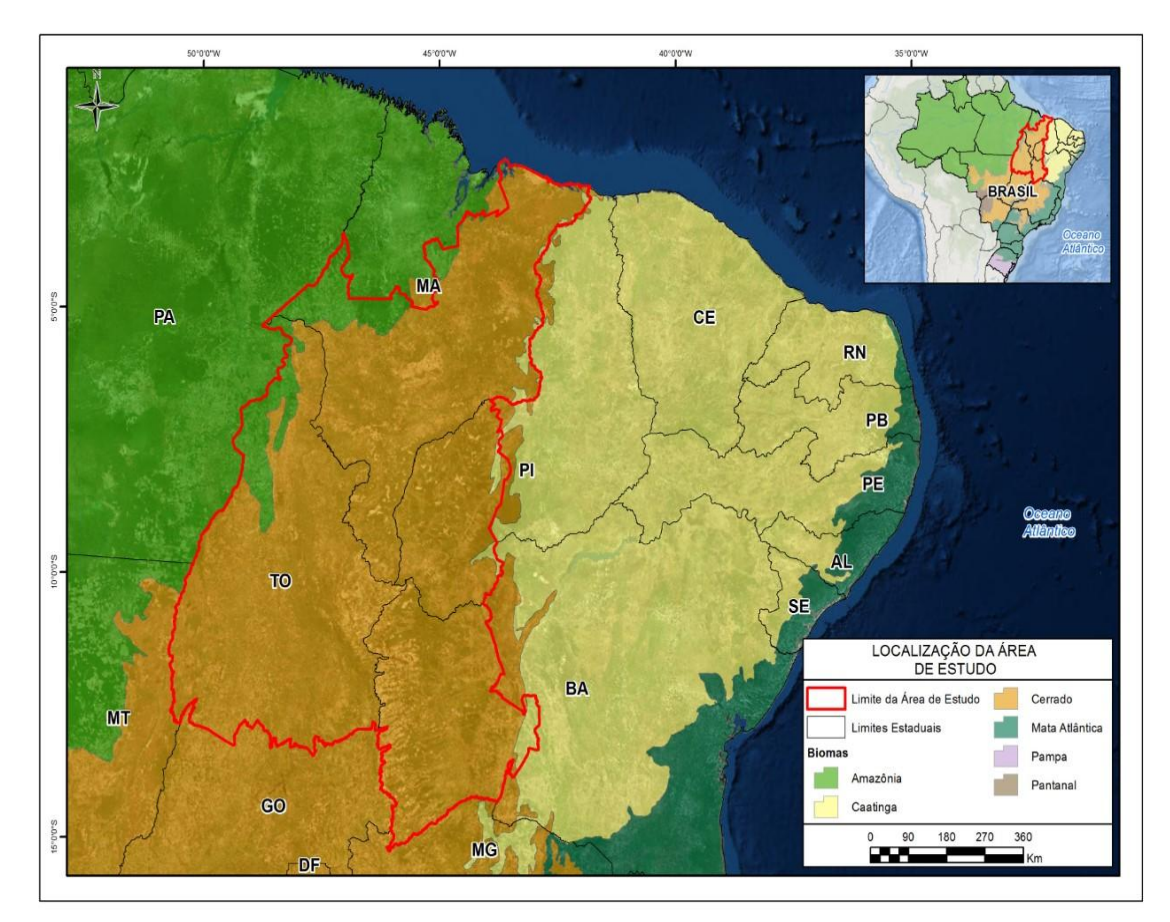

Figura 1: Mapa da Localização da área de estudos

## **2.2 Variáveis utilizadas na modelagem Fuzzy**

A partir do entendimento do problema a primeira etapa para modelar os possíveis cenários à expansão agrícola no MOTOPIBA foi escolher os parâmetros de entrada do modelo, que se dividem em variáveis restritivas e variáveis favoráveis a obtenção do cenário de expansão agrícola.

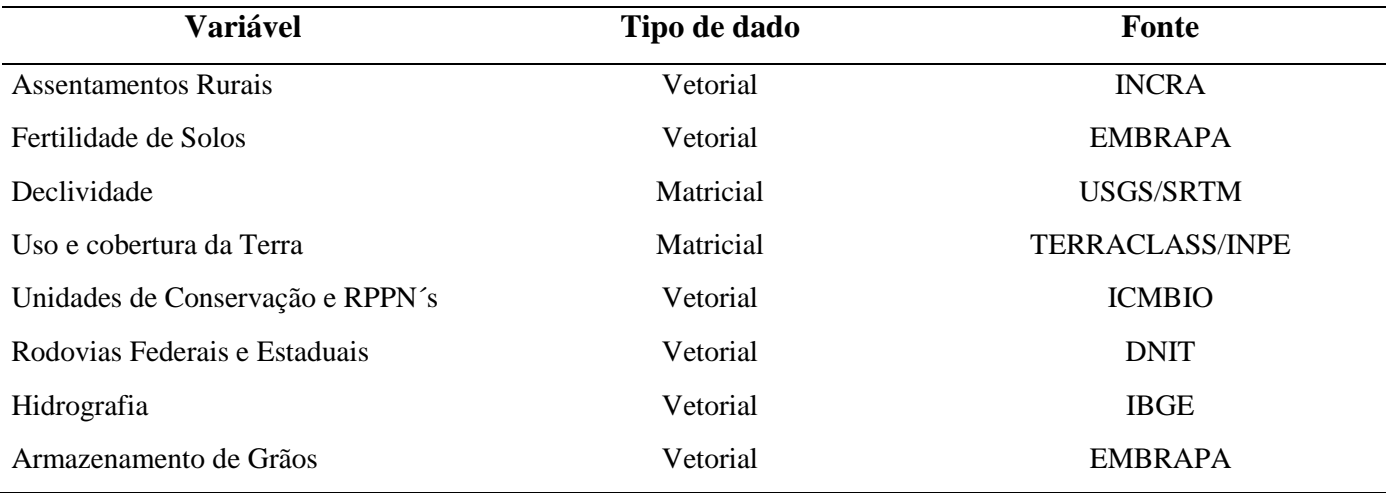

Tabela 1 – Variáveis utilizadas no estudo

Neste trabalho foram utilizadas as seguintes variáveis sobre a região do MATOPIBA, conforme tabela 1, além de dados da base cartográfica do (IBGE), base cartográfica da divisão de biomas do (IBGE) e delimitação da área de estudo (EMBRAPA).

As variáveis favoráveis são aquelas que beneficiam a localização de determinada atividade, já as variáveis restritivas são aquelas que impedem a localização da atividade, sendo que cada uma delas possuem uma regra de decisão básica levada em consideração no estudo.

## **Declividade:**

Os dados de declividade da região do MATOPIBA, foram derivados das informações topográficas do SRTM – *Shuttle Radar Topography Mission* da NASA, no qual foi possível avaliar a declividade da área, permitindo analisar a capacidade do uso do solo para agricultura mecanizada. Para isso foi feito um fatiamento dos dados SRTM em seis classes de declividade: Plano (0-3%), Suave-Ondulado (3-8%), Ondulado (8-20%), Forte Ondulado (20-45%), Montanhoso (45-75%), Forte Montanhoso (>75%), conforme EMBRAPA (1979), segue figura 2:

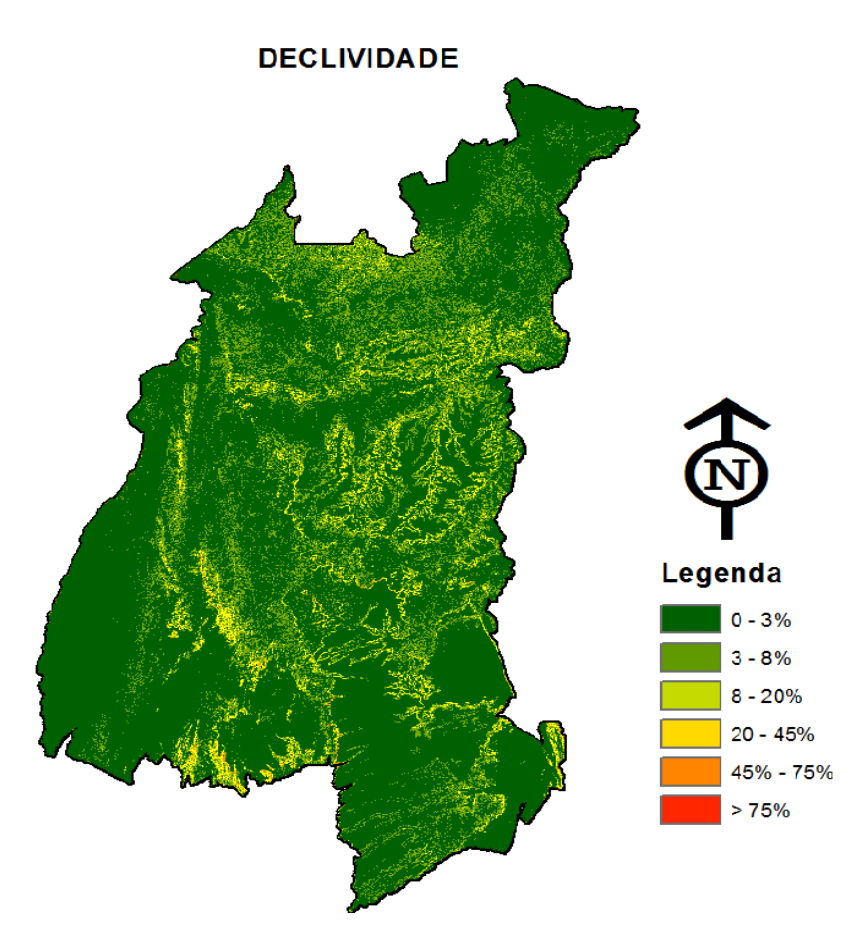

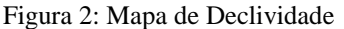

A partir das classes de declividade geradas foi possível inferir que as declividades abaixo de 20% são as mais adequadas para a utilização na agricultura e declividades maiores que 20% foram consideradas inadequadas.

## **Rodovias Federais e Estaduais:**

Utilizando a base cartográfica de Rodovias Federais e Estaduais foi calculada através de distância euclidiana a proximidade das rodovias. Em seguida as distâncias foram

reescalonadas para um intervalo continuo de aptidão entre [0,1] onde cada pixel na imagem registra a distância linear ao pixel pertencente as rodovias, conforme figura 3. A regra de decisão utilizada neste caso foi considerar que valores mais próximos da rede viária, ou seja pixels com valores próximos a 1, são considerados melhores para o escoamento da produção.

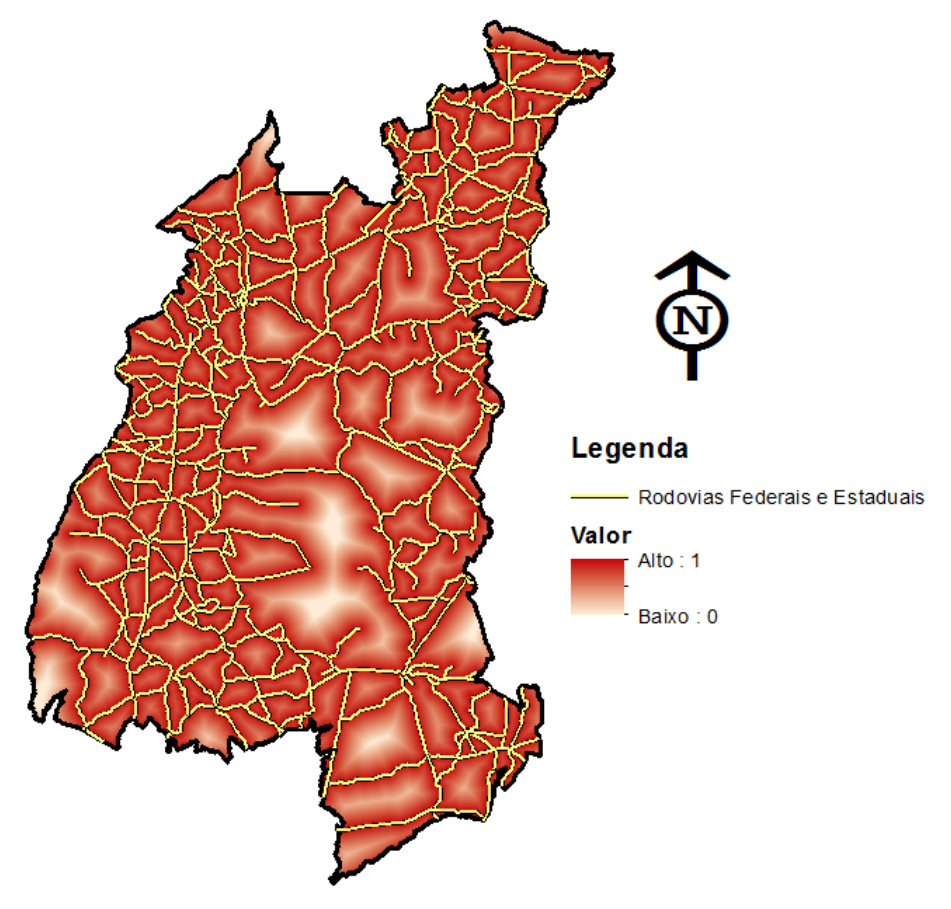

**RODOVIAS FEDERAIS E ESTADUAIS** 

Figura 3: Distância Euclidiana – Rodovias Federais e Estaduais

#### **Unidades de Conservação:**

A região do MATOPIBA possui algumas unidades de conservação e RPPN´s (a distinção é feita, pois as RPPN´s são uma categoria de unidade de conservação privadas), assim é necessário garantir que o entorno destas áreas seja preservado restringindo a expansão da agricultura para estas áreas. Utilizando a base cartográfica de unidades de conservação foi calculada através da distância euclidiana a proximidade destas áreas. Posteriormente as distâncias foram reescalonadas para um intervalo continuo de proximidade entre [0,1], conforme figura 4. Observa-se que os valores próximos a 1 são lugares mais propícios a expansão de áreas agrícolas. Foi necessário inverter os valores obtidos utilizando a equação (Y= -1\*X) +1, assim os valores mais altos (pixels com valores próximos a 1), ou seja, próximos as rodovias são os mais apropriados a expansão agrícola.

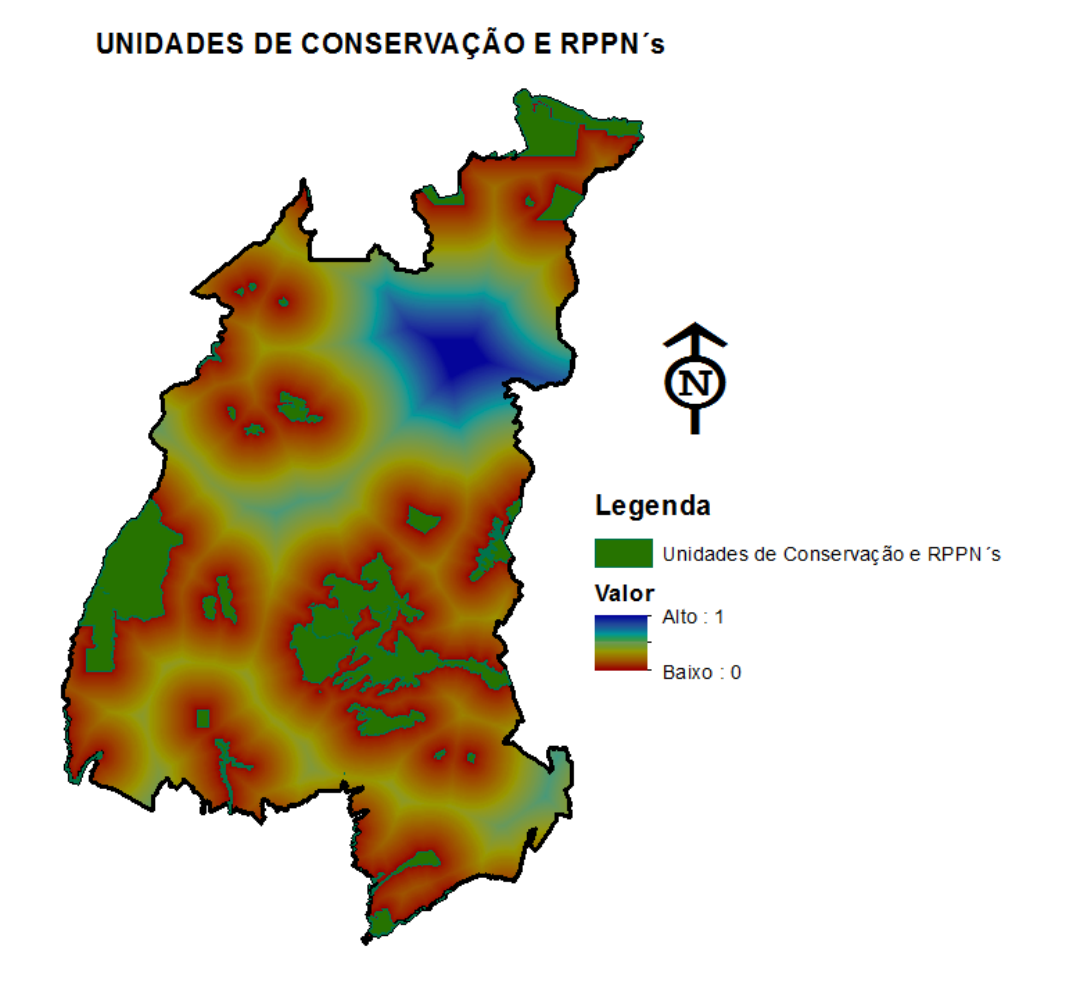

Figura 4: Distância Euclidiana – Unidades de Conservação e RPPN´s

## **Armazenamento de grãos:**

Utilizando dados da localização dos pontos de armazenamento de grãos na região do MATOPIBA, foi possível levar em consideração estes dados na modelagem, através da distância euclidiana. A regra de decisão utilizada foi considerar que valores mais próximos dos pontos de armazenagem são considerados mais aptos a expansão agrícola devido a facilidade de armazenar os grãos e escoamento da produção. Em seguida as distâncias foram reescalonadas para um intervalo de proximidade dos pontos amostrais entre [0,1]. Conforme o mapa abaixo os valores próximos a 1 são lugares mais propícios a expansão de áreas agrícolas. Houve a necessidade de inverter os valores obtidos utilizando a equação  $(Y = -1^*X) +1$ , assim os valores mais altos (pixels com valores

próximos a 1), ou seja, próximos aos pontos de armazenamento de grãos são os mais apropriados a expansão agrícola.

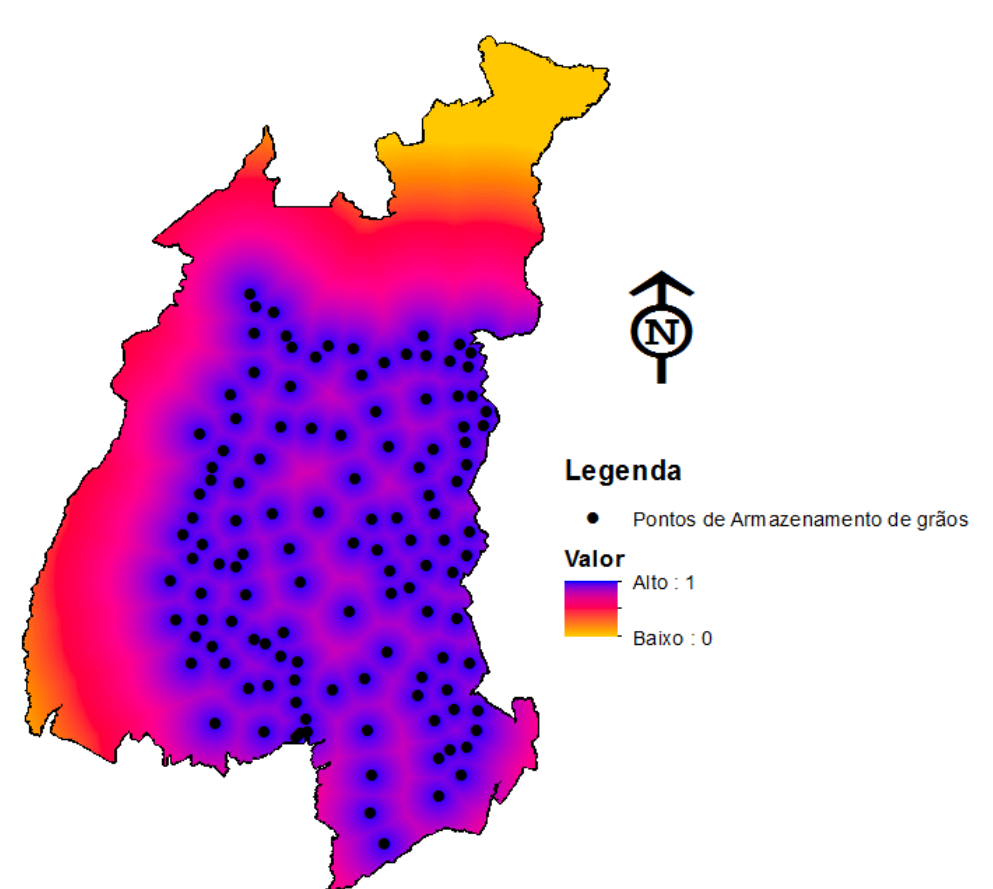

**ARMAZENAMENTO DE GRÃOS** 

Figura 5: Distância Euclidiana – Armazenamento de grãos

## **Hidrografia:**

A partir do mapeamento da rede hidrográfica da região do MATOPIBA foi possível levar em consideração estes dados na modelagem. A regra de decisão adotada foi levar em consideração os valores mais distantes da hidrografia, assim valores mais próximos a 1 são considerados áreas mais aptas para a expansão agrícola. Através da distância euclidiana foi possível avaliar quais áreas estão mais próximas ou distantes da hidrografia. Posteriormente as distancias foram reescalonadas para um intervalo continuo de proximidade destas áreas entre [0,1].

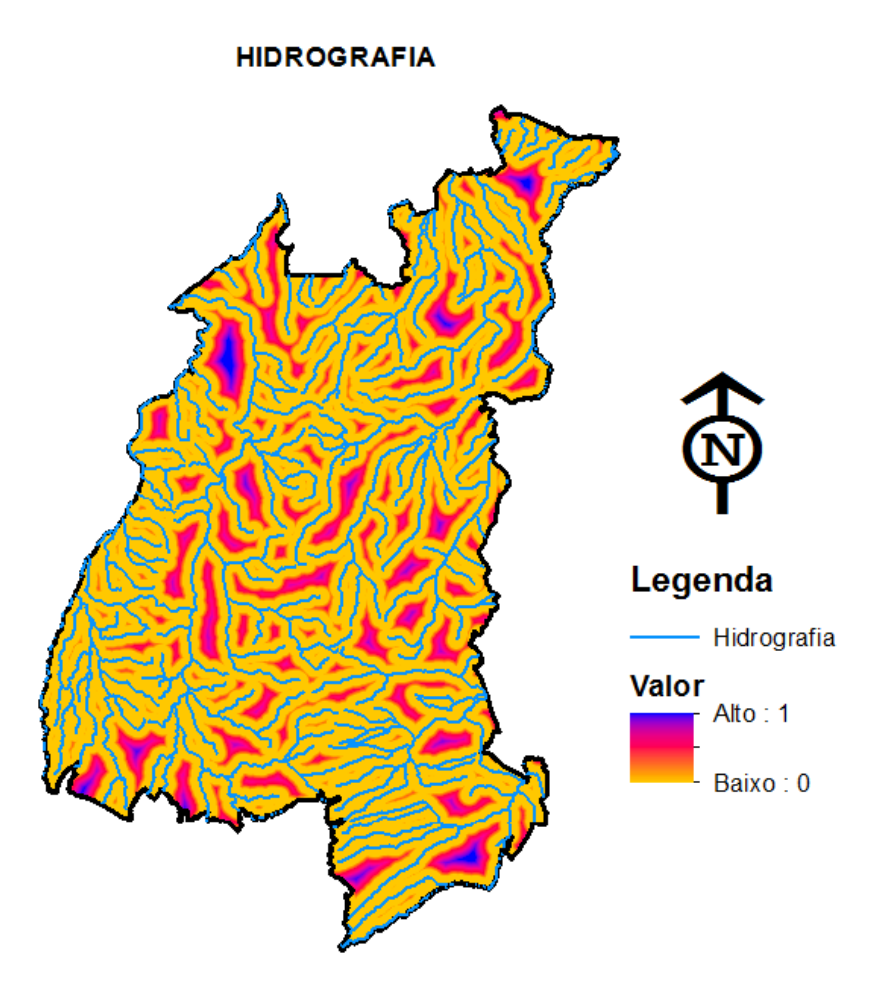

Figura 6: Distância Euclidiana - Hidrografia

## **Assentamentos Rurais:**

A obtenção de dados sobre a localização de assentamentos rurais na região do MATOPIBA permitiu restringir na modelagem de cenários agrícolas estas áreas, pois ali a terra já foi dividida em lotes e as famílias que vivem nestes locais já desenvolvem atividades rurais. A regra de decisão adotada neste caso foi considerar que áreas mais próximas dos assentamentos rurais são menos aptas, utilizando para fazer isso o cálculo da distância euclidiana, na sequencia as distâncias foram reescalonadas para um intervalo de proximidade dos assentamentos rurais entre [0,1].

#### **ASSENTAMENTOS RURAIS**

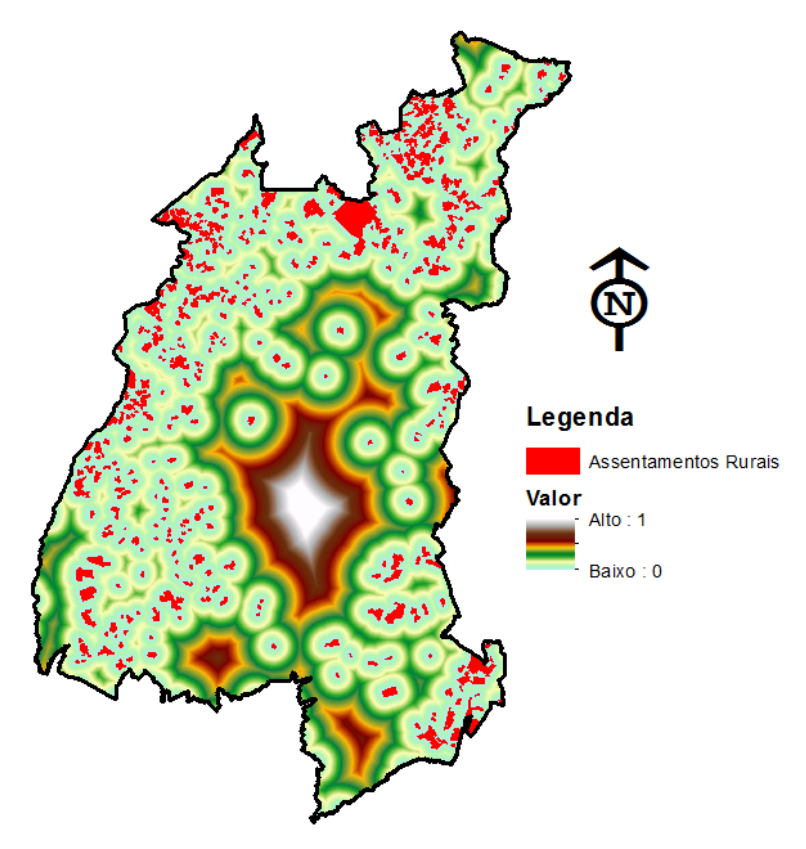

Figura 7: Distância Euclidiana – Assentamentos Rurais

## **Fertilidade de Solos:**

A classificação dos solos tem importância na identificação do melhor uso do solo em uma determinada área. Permiti também estimar a produtividade do talhão agrícola, uma vez que a quantidade de nutrientes cedidos para as plantas é proporcional a qualidade deste solo. Sendo assim a inclusão deste dado para a modelagem de cenários aptos a expansão agrícola é indispensável. A fertilidade do solo foi classificada em cinco classes, conforme figura 8.

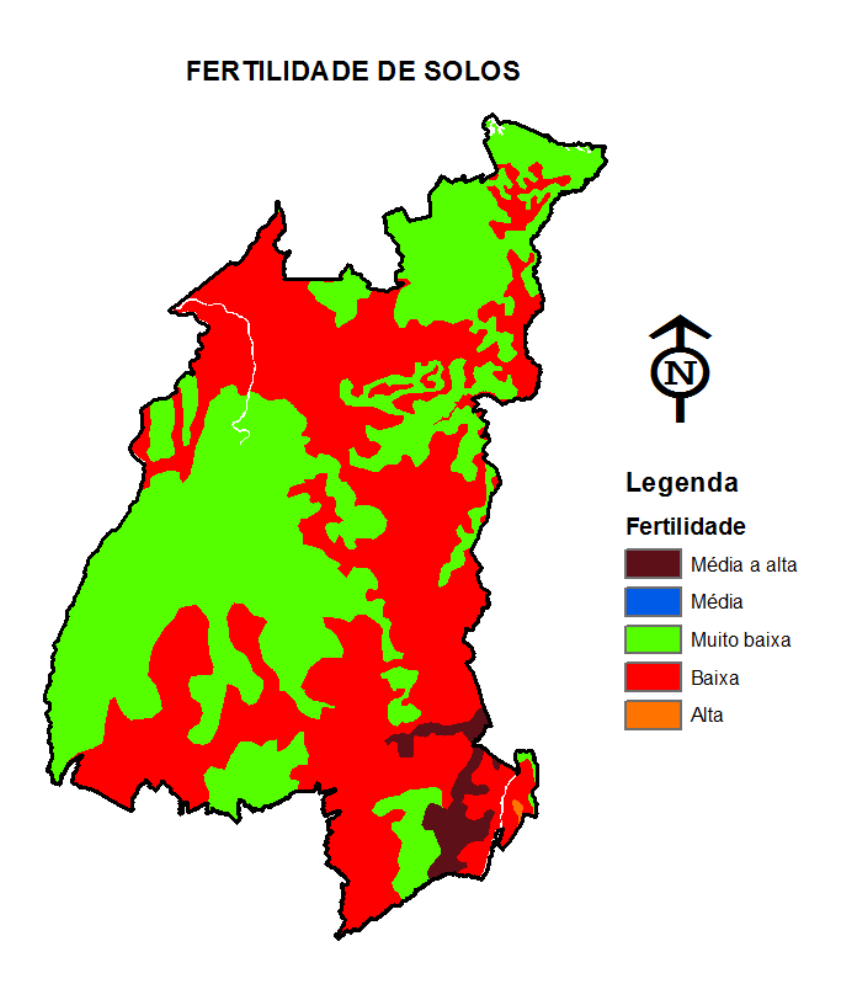

Figura 8: Fertilidade de Solos

### **Uso e Cobertura da Terra:**

O conhecimento do uso e cobertura do solo favorece para que medidas que garantam a preservação e manutenção do meio ambiente e a gestão do espaço seja adequada a realidade . A regra de decisão utilizada foi considerar que áreas mais próximas a agricultura perene já existente são mais aptas a expansão agrícola do que áreas mais distantes, utilizando para isto o cálculo da distância euclidiana, obtendo como resultado a figura 8. Em seguida as distâncias foram reescalonadas para um intervalo de proximidade das áreas de agricultura perene já existente entre [0,1]. Foi necessário inverter os valores obtidos utilizando a equação  $(Y = -1*X) +1$ , assim os valores mais altos (pixels com valores próximos a 1), ou seja, próximos a localização de áreas que já ocorre a agricultura perene já existente são os mais apropriados a expansão agrícola.

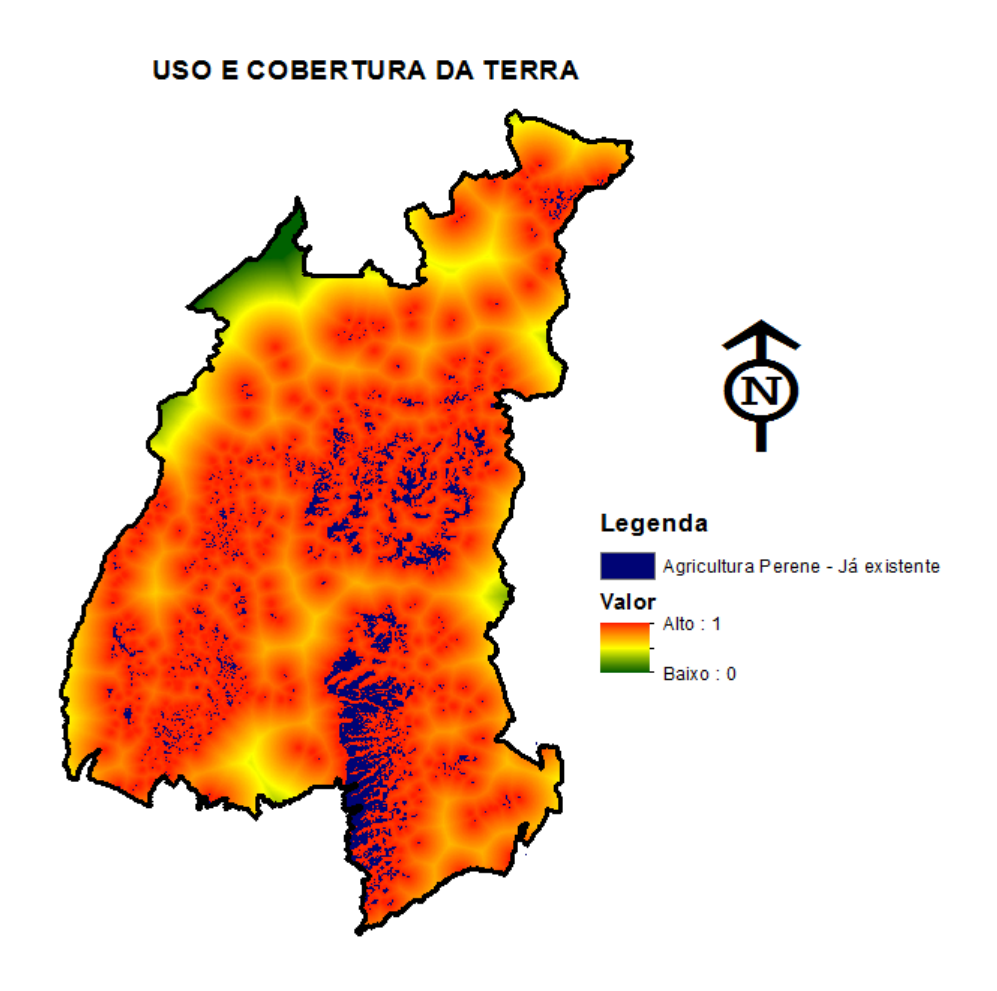

Figura 9: Distância Euclidiana – Uso e Cobertura da Terra

## **2.2 Lógica Fuzzy**

A Lógica Fuzzy possui como objetivo principal a modelagem computacional do raciocínio humano nos casos que sejam vagos, imprecisos e ambíguos. Diferentemente de uma Lógica Booleana onde os valores das variáveis são definidos de forma rígida, ou seja, é verdadeiro ou falso (em termos de valores 0 ou 1), na Lógica Fuzzy os valores atribuídos as variáveis variam entre 0 ou 1, assim uma pertinência de 0.5 poderia ser considerada uma meia verdade, logo 0.9 e 0.1 representam quase verdade e quase falso respectivamente (GOMIDE, *et all* 1995).

Na Lógica Fuzzy cada uma das variáveis tratadas que se localizam próximas ao conceito central tem valores de função de pertinência pertos de 1 e aqueles que estão mais distantes recebem valores menores, próximos a 0.

Utilizando métodos lógicos de combinação foi realizada a agregação dos conjuntos Fuzzy gerados entre [0,1] através da manipulação destes conjuntos em ambiente SIG. Esta operação resulta em um mapa a partir da combinação de cada um dos conjuntos utilizados no estudo, considerados importantes para a geração dos cenários de aptidão agrícola. Para realizar a sobreposição dos conjuntos Fuzzy foi escolhido o Operador Gama primeiramente, a escolha deste operador se deve a versatilidade na geração de cenários, alterando o valor do expoente gama, ao contrário de representações estáticas como a Lógica Booleana, onde o produto final é apenas um mapa.

Este Operador é definido por dois termos, um produto algébrico Fuzzy e uma soma algébrica Fuzzy (DRUCK, *et all,* 2004). Expresso pela função:

## **µ = (soma algébrica Fuzzy)<sup>γ</sup> x (produto algébrico Fuzzy)1-γ**

No operador gama pode-se variar a importância de cada termo (soma algébrica e produto algébrico Fuzzy). A importância de cada termo no operador gama é definida atribuindo-se valores entre  $(0,1)$  para o expoente "γ".

Posteriormente foi escolhido o Operador OR, sendo equivalente a intersecção lógica OR Booleano e é expresso pela função:

## $\mu = MAX (\mu a, \mu b, \mu c, \dots)$

onde µa, µb e assim consequentemente são valores de pertinência de cada mapa. Podemos destacar a utilização deste operador em situações onde indicadores favoráveis são raros e a presença de qualquer evidência positiva é favorável (DRUCK, *et all,* 2004).

## **3. ANÁLISE DOS RESULTADOS**

Utilizando o Operador Gama foram gerados três cenários, com valores de expoente gama de 0.35, 0.65 e 0.85 e um cenário utilizando o Operador OR. Analisando comparativamente os cenários obtidos percebeu-se que utilizando o Operador Gama com expoente de 0.35 foi obtido um cenário mais restritivo, porém podemos observar no mapa algumas áreas próximas ao valor 1, cuja a aptidão agrícola é maior, assim como áreas regulares, conforme a figura 10.

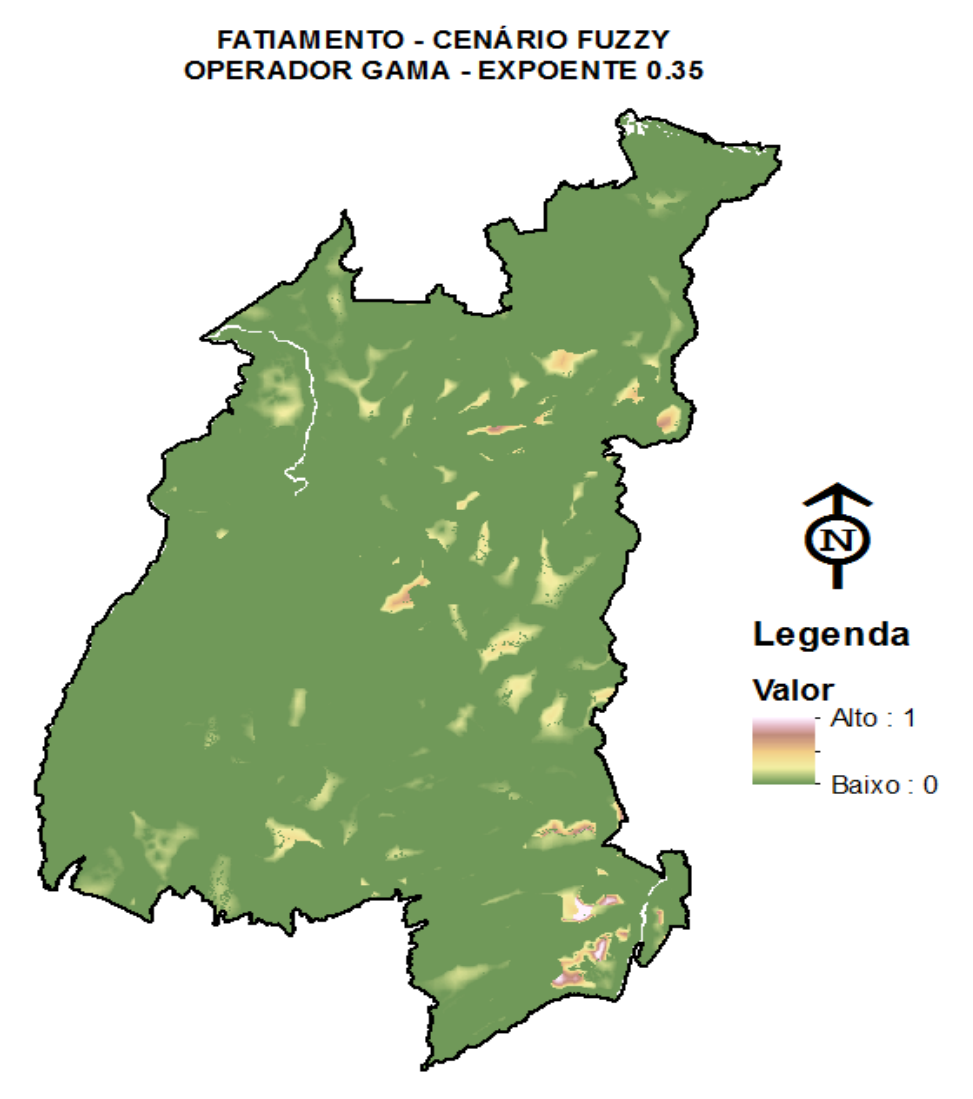

Figura 10: Cenário utilizando operador Gama 0.35

Foi possível observar através da geração do cenário utilizando operador Gama 0.65 um aumento de áreas regulares e boas para aptidão agrícola segundo a escala Fuzzy, conforme figura 11.

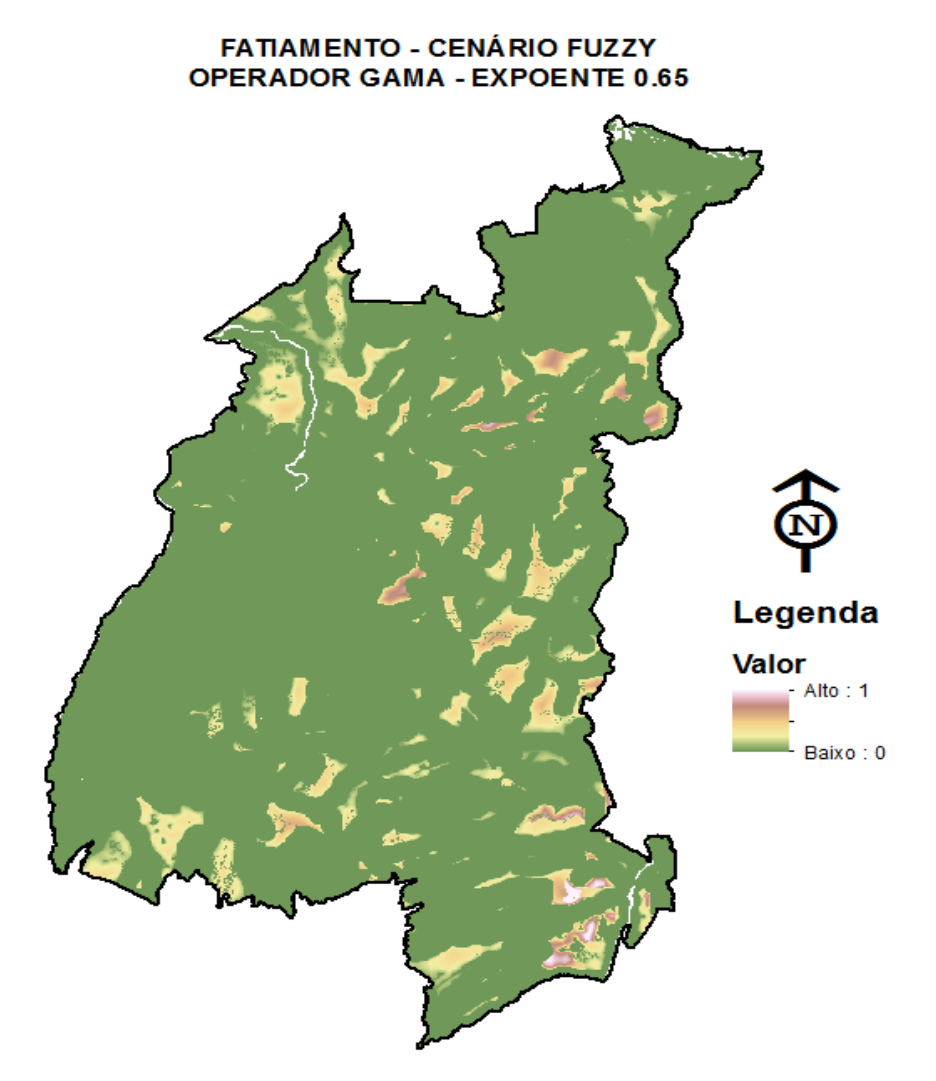

Figura 11: Cenário utilizando operador Gama 0.65

O ultimo cenário gerado utilizando operador Gama 0.85 foi o maior expoente utilizando, observa-se que este cenário possui o maior quantitativo de áreas aptas a expansão agrícola segundo a escala Fuzzy.

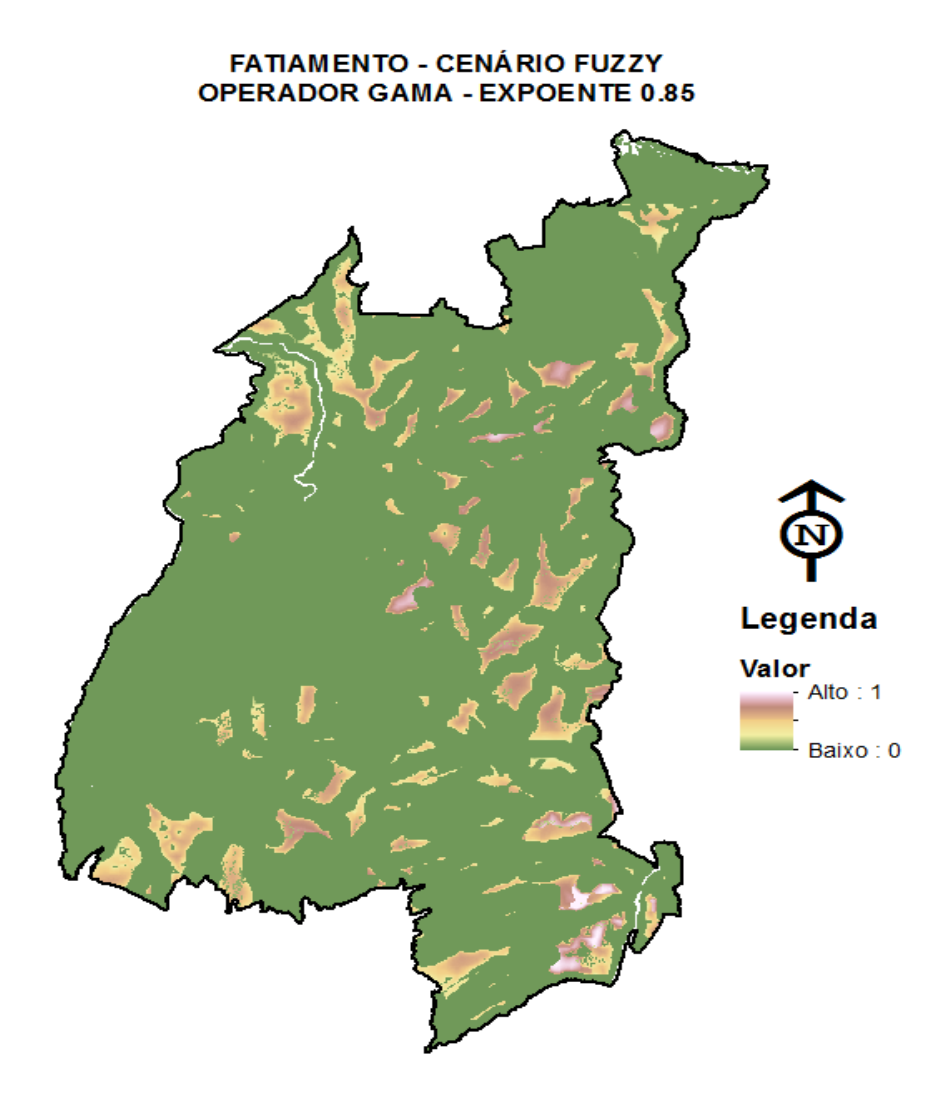

Figura 12: Cenário utilizando operador Gama 0.85

Utilizando o operador OR foram obtidos valores incoerentes quando comparados com grande parte das variáveis de distancia euclidianas geradas a partir dos dados. O resultado gerado não foi satisfatório. Observa-se no mapa uma grande quantidade de áreas consideradas aptas, mas que não condizem com a realidade.

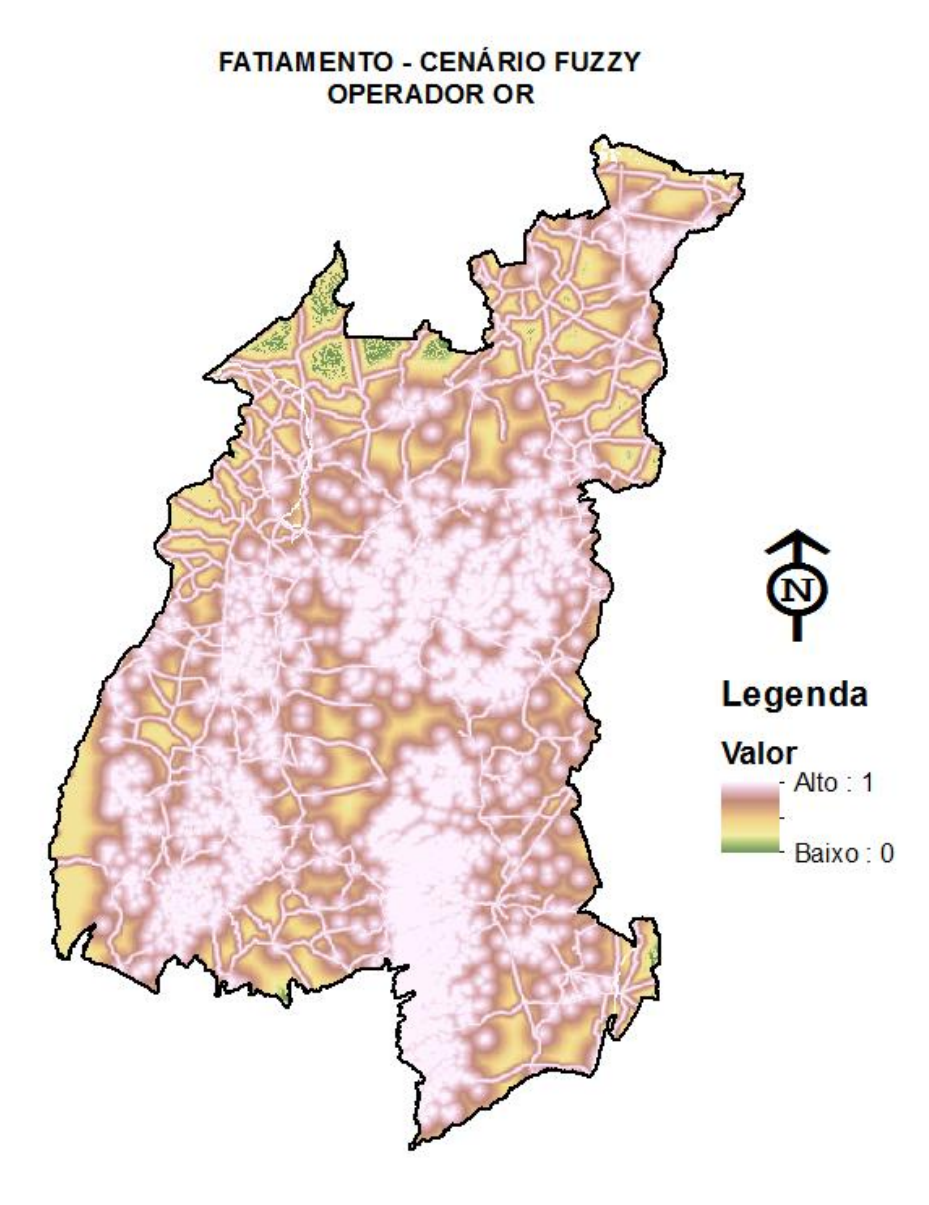

Figura 13: Cenário utilizando operador OR

Posteriormente os resultados gerados através da Fuzzificação dos dados foram fatiados para uma melhor visualização e classificação quanto à aptidão. Os resultados obtidos foram fatiados em três classes de aptidão: ruim, regular e boa.

O quantitativo de áreas regulares e boas para a expansão agrícola utilizando o expoente gama de valor 0.35 foi de 8.389ha e 1.177ha respectivamente.

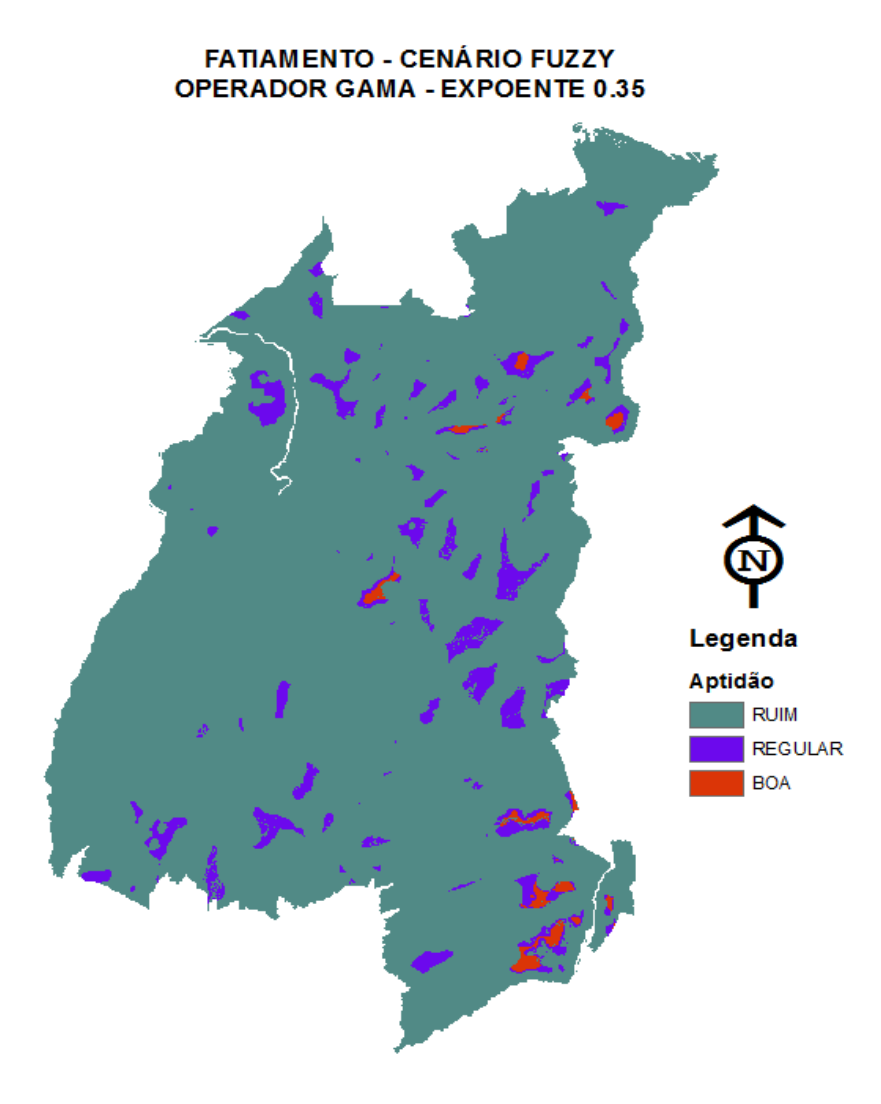

Figura 14: Cenário utilizando operador Gama 0.35 - Fatiado

O quantitativo de áreas regulares e boas para o expoente gama de valor 0.65 foi de 12.704 ha e 3.355 ha respectivamente, observa-se um significativo aumento de áreas regulares e boas, isso é explicado devido o aumento do expoente gama, tornando este cenário mais favorável à expansão agrícola.

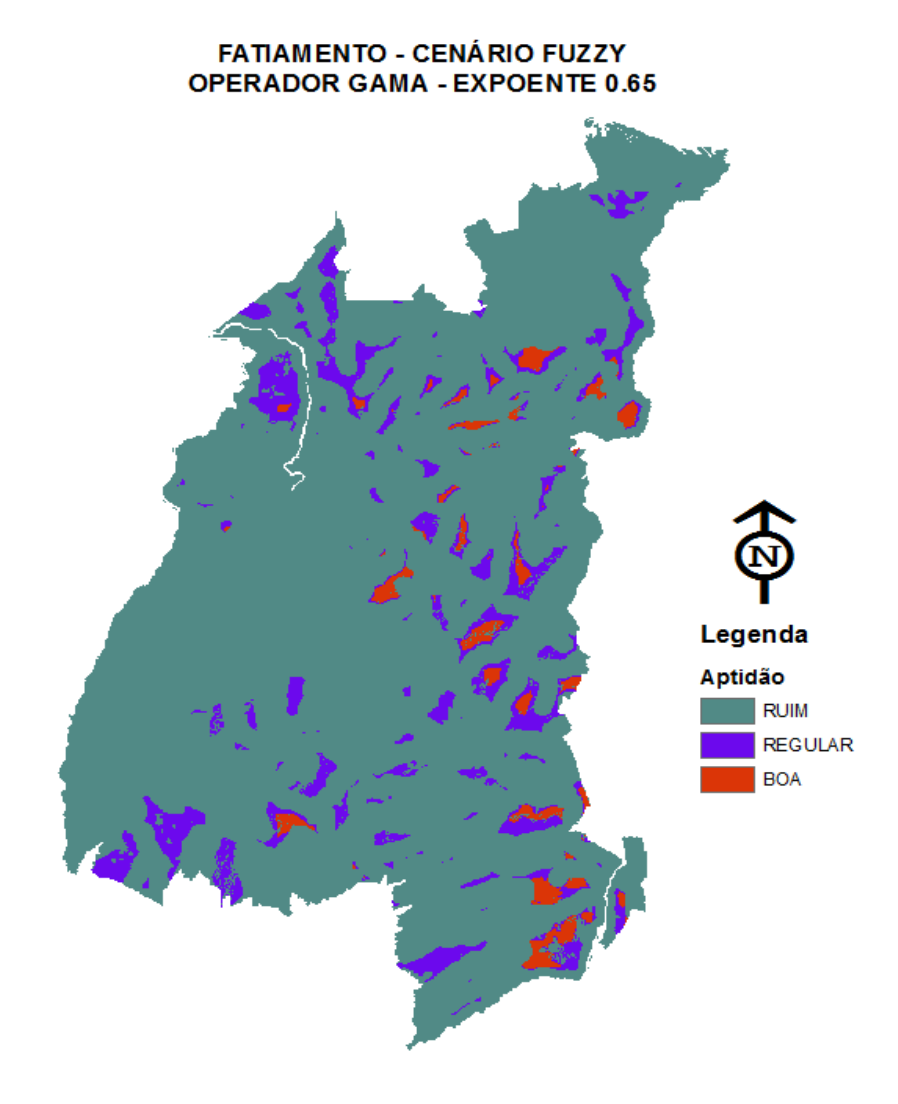

Figura 15: Cenário utilizando operador Gama 0.65 - Fatiado

Realizando o fatiamento do cenário Fuzzy com expoente Gama de valor 0.85, foram observador os maior quantitativo de áreas boas 9.422 ha e o segundo maior no quantitativo de área regulares 9.260 ha.

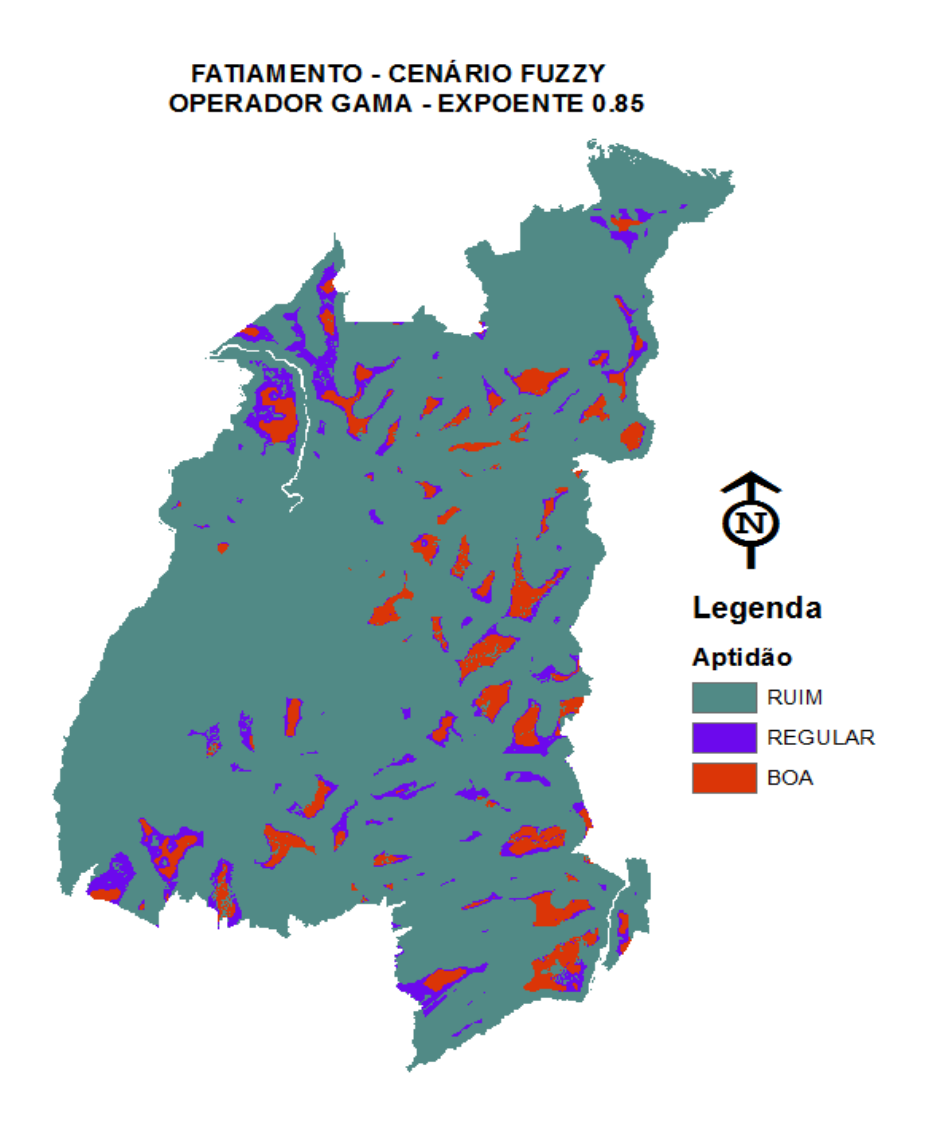

Figura 16: Cenário utilizando operador Gama 0.85 - Fatiado

O fatiamento do resultado utilizando o operador OR resultou em um quantitativo de áreas regulares e boas de 37.283ha e 1669 ha respectivamente.

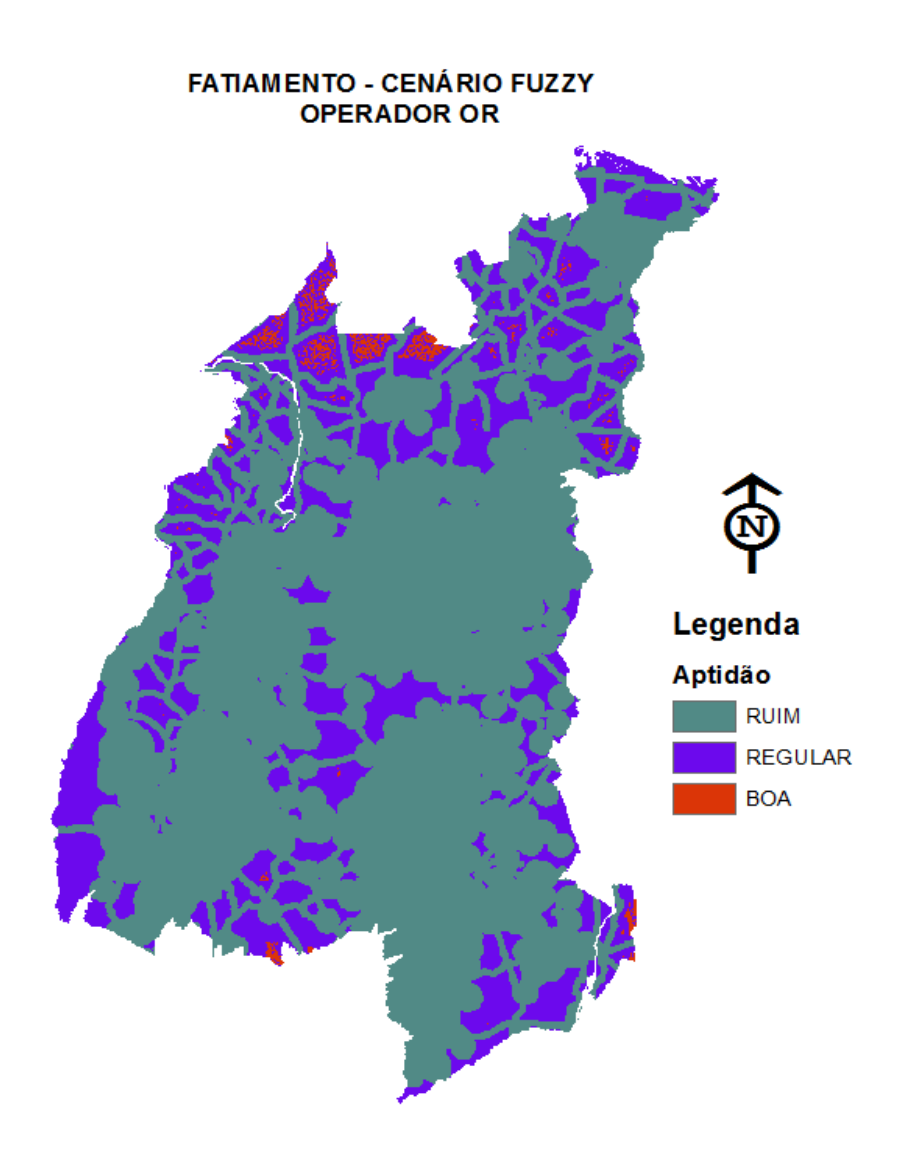

Figura 17: Cenário utilizando operador OR - Fatiado

## **4. CONCLUSÃO**

Através dos resultados obtidos fica evidenciado a versatilidade do operador utilizado. Isso denota a flexibilidade na modelagem de variáveis para análise da aptidão agrícola da área estudada. Os resultados obtidos ainda confirmam que o operador foi utilizado de maneira correta uma vez que os cenários criados acompanharam a tendência da lógica do operador gama, ou seja, o grau de aptidão agrícola variava a medida que o valor do expoente gama era trocado. A criação de vários cenários a partir a aplicação de valores diferentes do expoente gama, permite atribuir pertinências diferentes a cada um dos termos envolvidos na operação, criando cenários mais ou menos aptos. Utilizando o operador OR não foram obtidos bons resultados quando comparados aos mapas de distancia euclidiana gerados para cada uma das variáveis.

A partir da geração destes cenários utilizando a Lógica Fuzzy recomenda-se a validação e cruzamento de dados com outras fontes, classificação e comparação com imagens de satélite e idas a campo.

# **5. APÊNDICE**

## Diagrama OMTG:

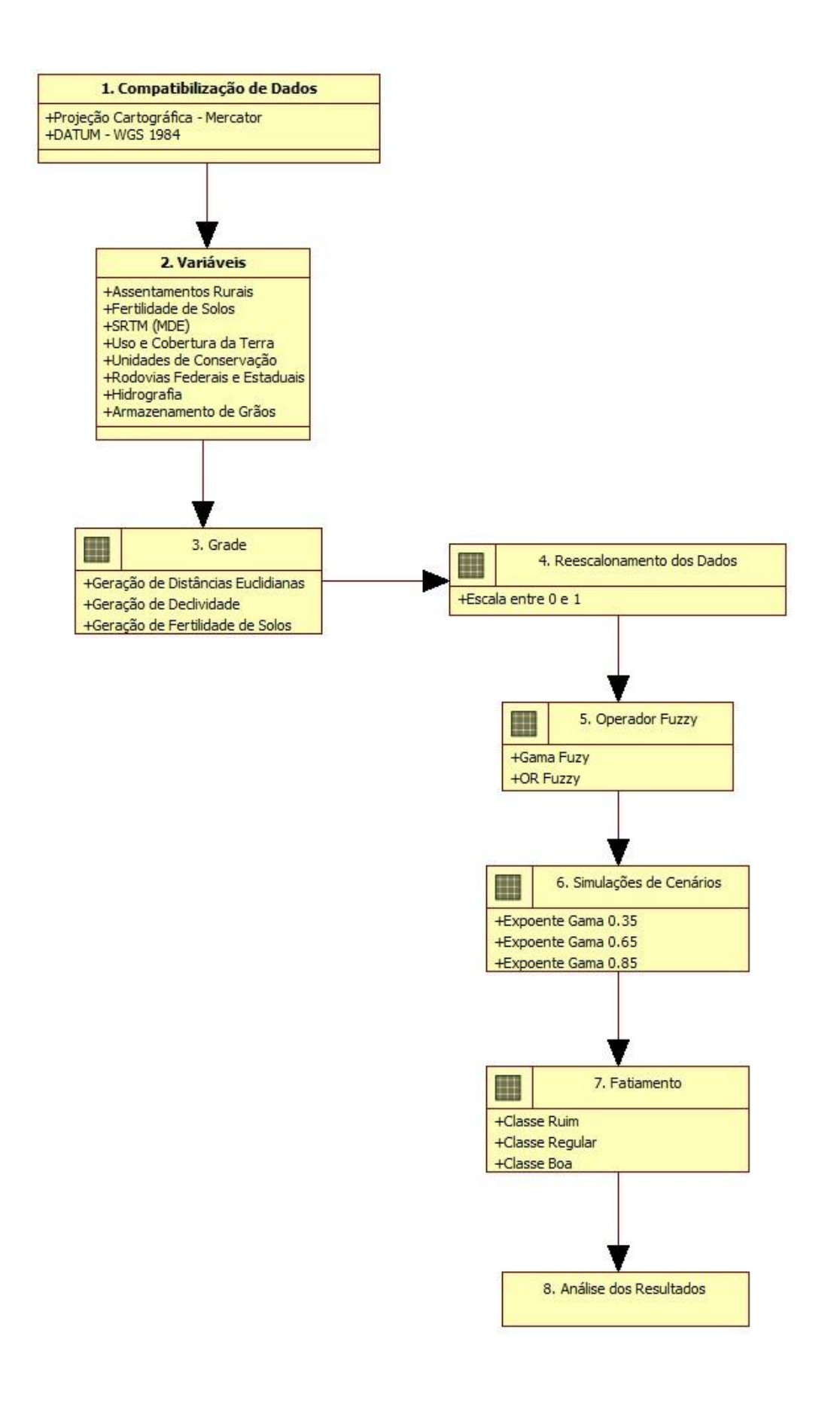

## **6. REFERÊNCIAS BIBLIOGRÁFICAS**

Câmara, Gilberto, et al. "Técnicas de inferência geográfica." CÂMARA, G.; DAVIS, C (2001).

Camara G, Davis C., Monteiro A. M. V. Introdução à Ciência da Geoinformação, 2001. < [http://www.dpi.inpe.br/gilberto/livro/introd/>](http://www.dpi.inpe.br/gilberto/livro/introd/) Acesso: Jun 2016.

Chlindwein, Jaqueline Renata; Durantil, Raquel Rosa; Cemin, Gisele; Falcade, Ivanira; Ahlert, Siclério. Mapeamento do uso e cobertura do solo do município de Caxias do Sul (RS) através de imagens do satélite CBERS. XIII Simpósio Brasileiro de Sensoriamento Remoto, 2007, Florianópolis. XIII Simpósio Brasileiro de Sensoriamento Remoto, p. 1103-1107.

Druck, S.; Carvalho, M.S.; Câmara, G.; Monteiro, A.V.M. (eds) "Análise Espacial de Dados Geográficos". Brasília, EMBRAPA, 2004.

Empresa Brasileira de Pesquisa Agropecuária- EMBRAPA. Serviço Nacional de Levantamento e Conservação de Solos (Rio de Janeiro, RJ). Súmula da 10. Reunião Técnica de Levantamento de Solos. Rio de Janeiro, 1979. 83p. (EMBRAPA-SNLCS. Micelânea,1).

Gomide, Fernando, Ricardo R. Gudwin, and Ricardo Tanscheit. "Conceitos fundamentais da teoria de conjuntos fuzzy, lógica fuzzy e aplicações." Proc. 6 th IFSA Congress-Tutorials. 1995.

Nota técnica – Proposta de Delimitação da Região do Matopoiba, GITI. EMBRAPA, 2010.